## $<<$ Java 7 $>>$

, tushu007.com

 $<<$ Java 7 $>$ 

- 13 ISBN 9787302289593
- 10 ISBN 730228959X

出版时间:2012-7-1

 $($   $)$  (Horton, I.)

PDF

更多资源请访问:http://www.tushu007.com

## , tushu007.com

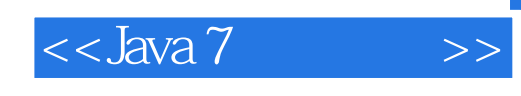

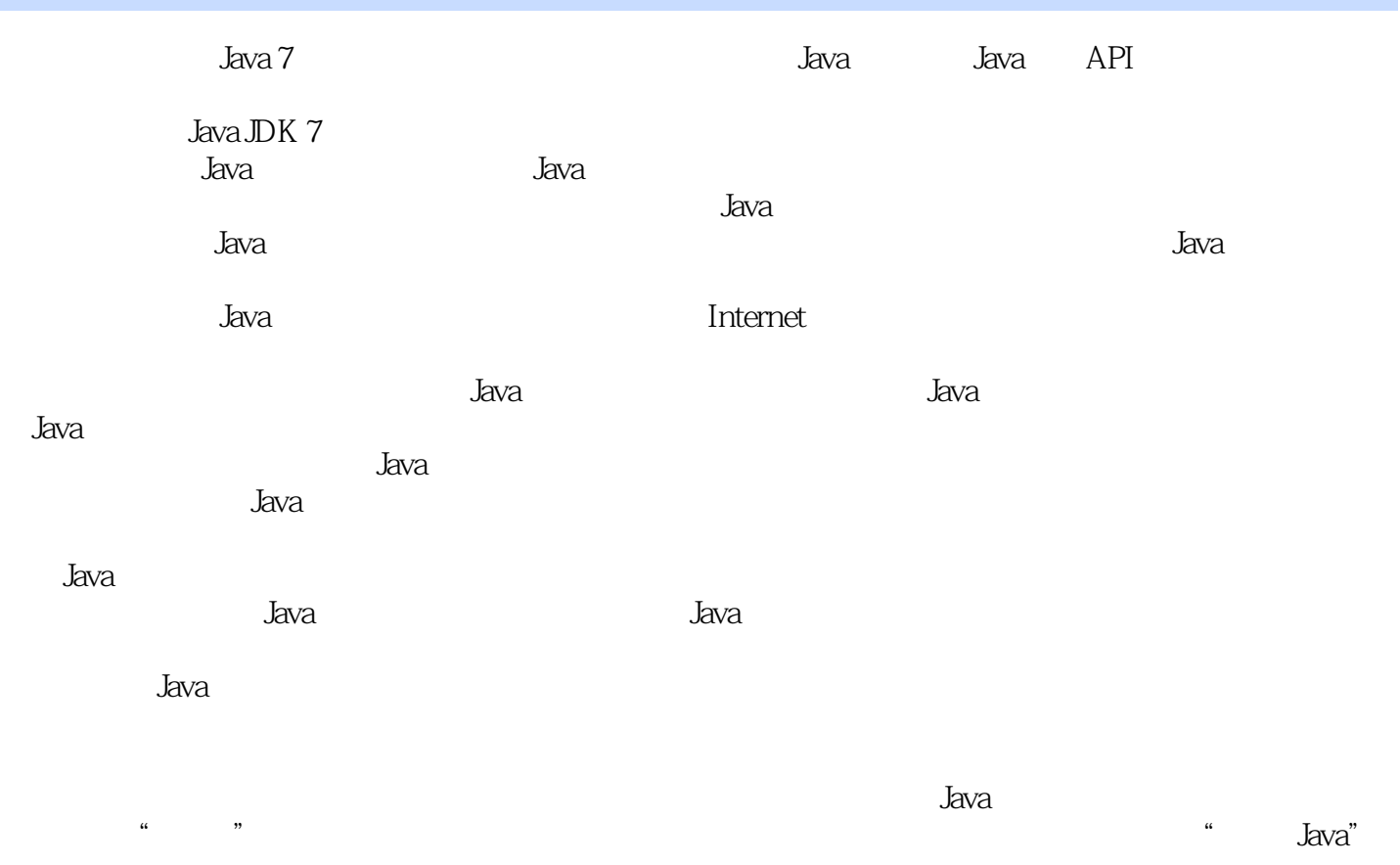

 $J$ ava $J$ ava $\,$ 

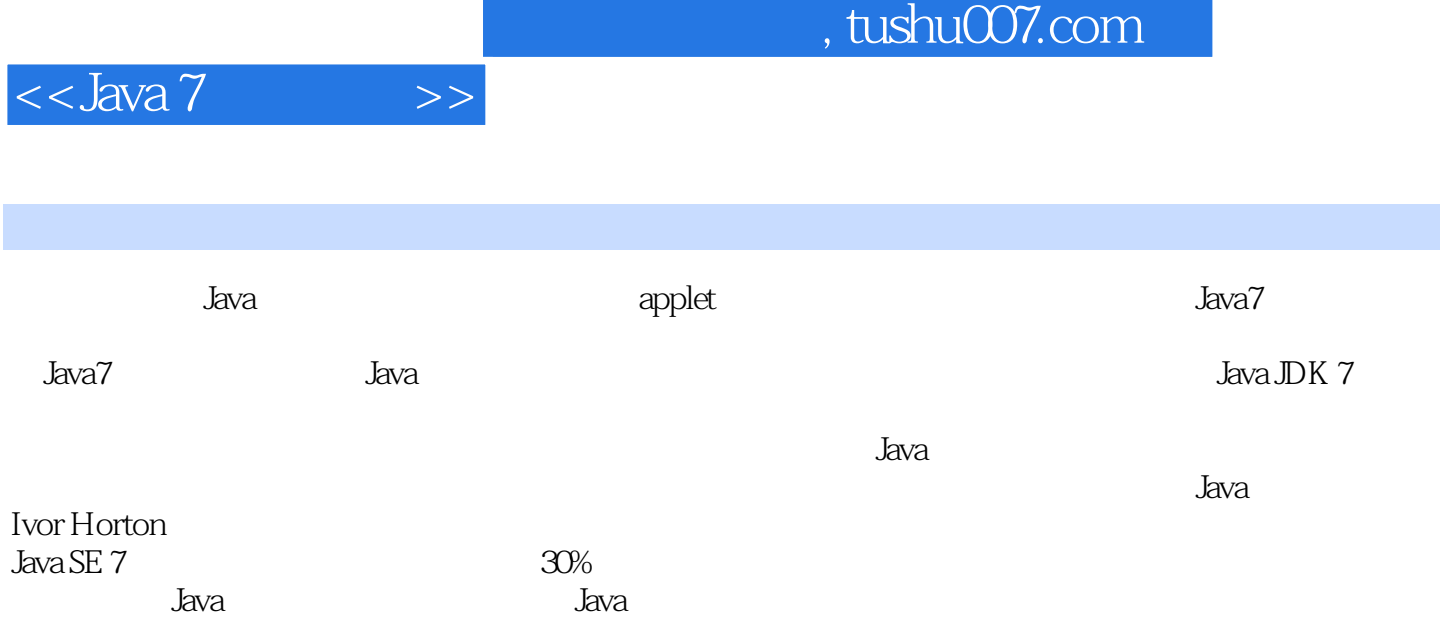

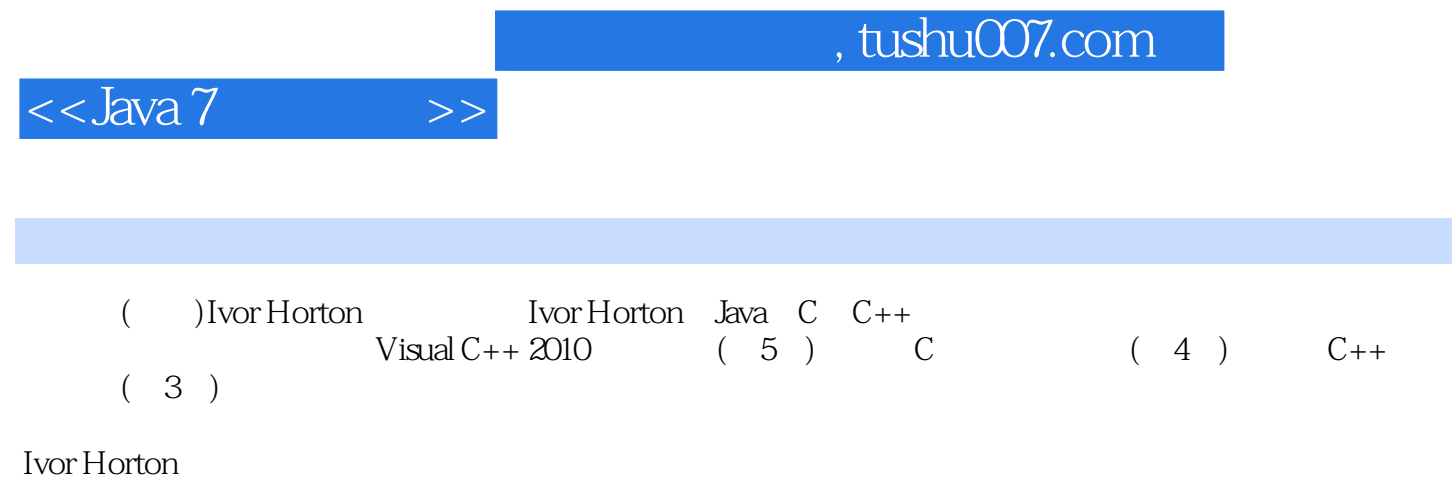

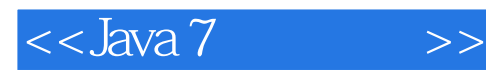

1 Java 1.1 Java 1.2 Java 1.3 Java 1.3.1 Java 1.3.2 Java 1.4 Java  $1.5$  Java 1.5.1  $1.52$   $1.53$   $1.54$  Java  $1.55$ 1.5.6 1.5.7 1.5.8 1.5.9 1.5.10 1.6 Java 1.6.1 Java的类库 1.6.2 Java应用程序 1.7 Java和Unicode 1.8 小结 1.9资源 第2章程序、数据、变量和计算 2.1数据  $21.1$  2.1.2 Unicode 2.1.3 2.2 2.3  $231$   $232$   $24$   $25$   $251$   $252$  $253$  2.5.4  $255$  2.5.6  $257$  $258$  2.5.9  $2510$  2.5.11 2.6 op= 2.7 2.8 2.8.1 2.8.2 2.9 2.9.1  $AND \t OR \t 29.2 \t 29.3 \t 29.4 \t 2.10$  $2.11$   $2.12$   $2.13$   $2.14$   $3$   $3.1$   $3.1$  $31.2$  if  $31.4$   $32$   $32.1$   $32.2$   $32.3$ 3.2.4 3.2.5 3.3 3.4 switch 3.5 3.6  $361$   $362$   $363$   $364$  continue  $365$  continue 3.6.6 break 3.7 3.8 4 4.1 4.1.1 4.1.2 4.1.3 4.1.4 4.1.5 4.1.6 4.1.7 4.1.8 4.1.9 4.2 4.2.1 4.2.2 String 4.2.3 4.3 4.3.1 4.3.2 4.3.3 4.3.4 4.3.4 4.3.5 4.3.6 4.3.7 4.3.8 String 4.3.9 String 4.3.10 for  $4.3.11$   $4.3.12$  String  $4.4$ 4.4.1 StringBuffer 4.4.2 StringBuffer 4.4.3 StringBuffer 4.44 StringBuffer 4.4.5 4.4.6 4.4.7 4.4.8 4.4.9 4.4.10 StringBuffer String 4.5 5 5.1 5.1.1 5.1.2 5.1.3 5.1.4 Final 5.2  $53$   $531$   $532$   $533$   $534$ 5.35 this 5.3.6 5 4 5.4.1 5.4.2 5.5 5.6 5.61 5.62  $57$   $58$   $59$   $59.1$   $59.2$   $59.3$  $5.9.4$   $5.9.5$   $5.10$   $5.101$   $5.10.2$  $5.103$   $5.11$   $5.11.1$   $5.11.2$   $5.11.3$  $5.11.4$   $5.12$   $6$   $6.1$   $6.2$   $6.21$ 6.2.2继承方法 6.2.3覆盖基类方法 6.3@Override标记 6.4选择基类访问属性 6.5 多态 6.6多级继承 6.7抽象类 6.8 6.8.1 toString0 6.8.2 6.8.3 6.9 6.10 6.10.1 6.10.2 6.11 6.12 6.13 final 6.14 6.14.1  $6.142$  6.14.3 6.14.4 6.14.5  $6.146$  6.14.7 6.15 6.16 7 7.1 7.2 7.2.1 Error 7.2.2 RuntimeException 7.2.3 Exception 7.3 7.3.1 7.3.2 7.3.3 try 7.3.4 catch 7.3.5 7.3.6 finally 7.3.7 7.3.8 7.3.9 try 7.3.10 7.4 7.41 Throwable 7.4.2 7.5 7.5.1 7.5.2 7.5.3 7.6 8 8.1 8.2 8.2.1  $8.22$  8.3 8.3.1 8.3.2 8.3.3 8.3.4 Reader Writer 8.4 8.4.1 8.4.2 8.4.3 printf 8.4.4  $85 \t 9 \t 9.1 \t 9.2 \t 9.1 \t 9.21$ a 2.2 a 9.2.3 Path 9.2.4 a 9.2.5 9.2.6

 $,$  tushu007.com

## $<<$ Java 7 $>>$

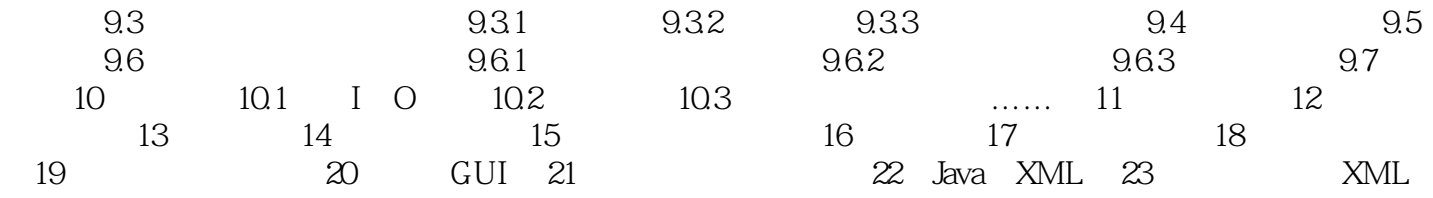

## $,$  tushu007.com

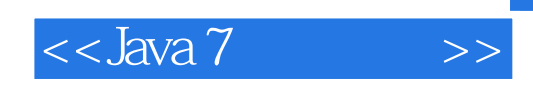

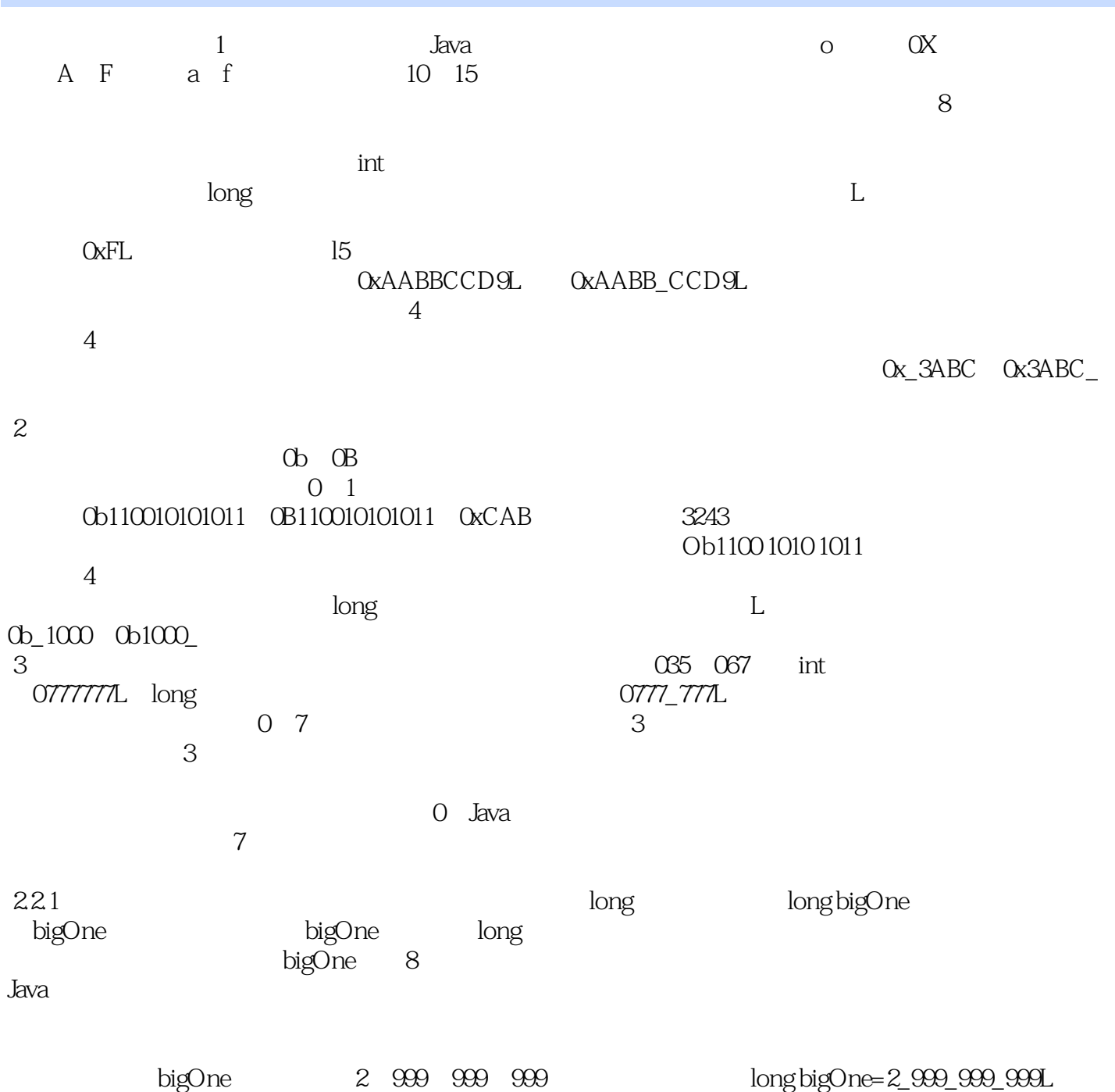

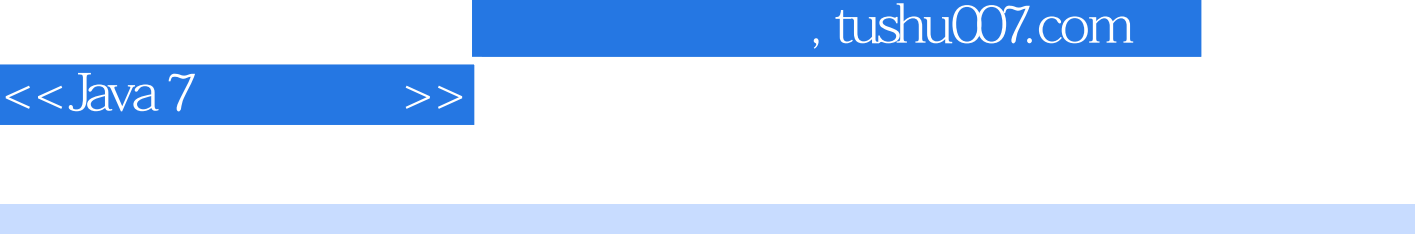

Java 7 Norton Ivor Horton

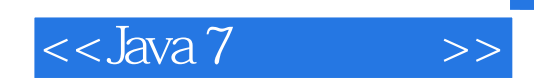

本站所提供下载的PDF图书仅提供预览和简介,请支持正版图书。

更多资源请访问:http://www.tushu007.com